#### ФЕДЕРАЛЬНОЕ АГЕНТСТВО ЖЕЛЕЗНОДОРОЖНОГО ТРАНСПОРТА

Федеральное государственное бюджетное образовательное учреждение высшего образования «Иркутский государственный университет путей сообщения» (ФГБОУ ВО ИрГУПС)

> УТВЕРЖДЕНА приказом ректора от «10» января 2023 г. № 2

# **Б1.О.24 CAD/CAM/CAE/PDM системы**

рабочая программа дисциплины

Специальность/направление подготовки – 23.05.01 Наземные транспортно-технологические средства Специализация/профиль – Подъемно-транспортные, строительные, дорожные средства и оборудование Квалификация выпускника – Инженер Форма и срок обучения – очная форма 5 лет Кафедра-разработчик программы – Автоматизация производственных процессов

Общая трудоемкость в з.е. – 7 Часов по учебному плану (УП) – 252 Формы промежуточной аттестации очная форма обучения: зачет 4 семестр, экзамен 5 семестр, курсовая работа 5 семестр

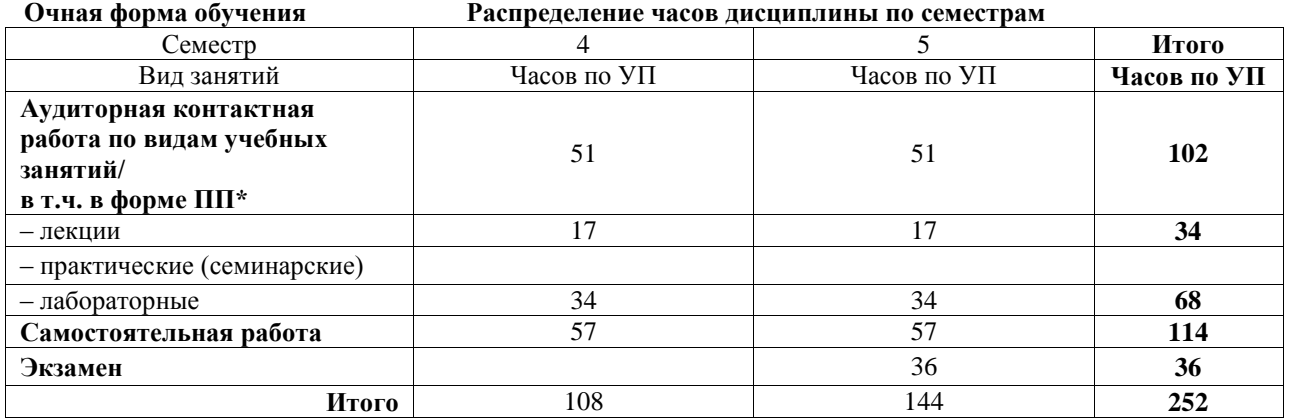

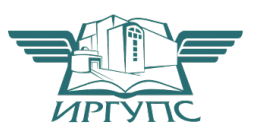

Рабочая программа дисциплины разработана в соответствии с федеральным государственным образовательным стандартом высшего образования – специалитет по специальности 23.05.01 Наземные транспортно-технологические средства, утвержденным Приказом Минобрнауки России от 11.08.2020 г. № 935.

Программу составил(и): к.т.н., доцент, доцент, А.А. Александров

Рабочая программа рассмотрена и одобрена для использования в учебном процессе на заседании кафедры «Автоматизация производственных процессов», протокол от «14» декабря 2022 г. № 17

Зав. кафедрой, д.т.н., профессор А.В. Лившиц

# **1 ЦЕЛЬ И ЗАДАЧИ ДИСЦИПЛИНЫ**

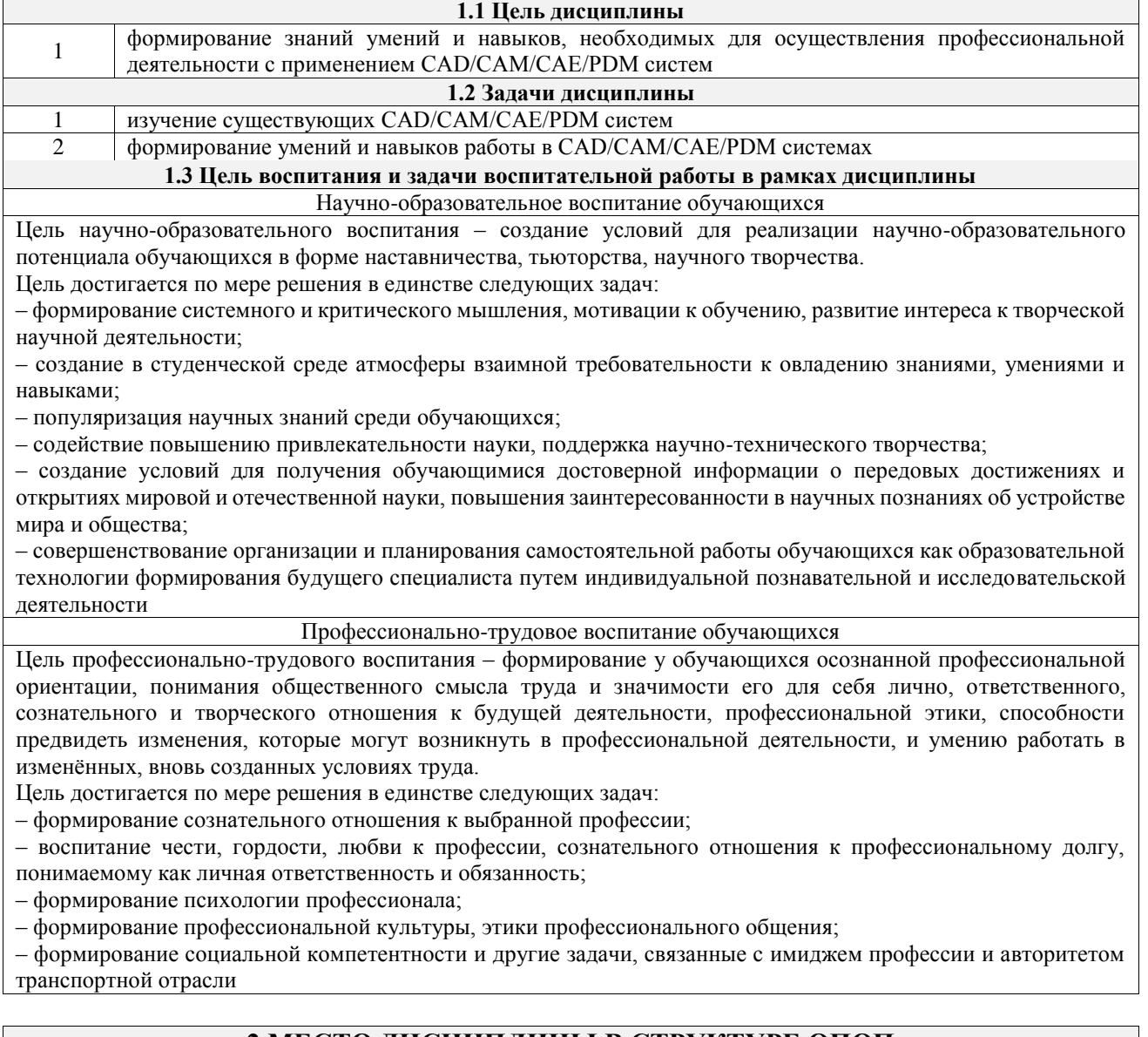

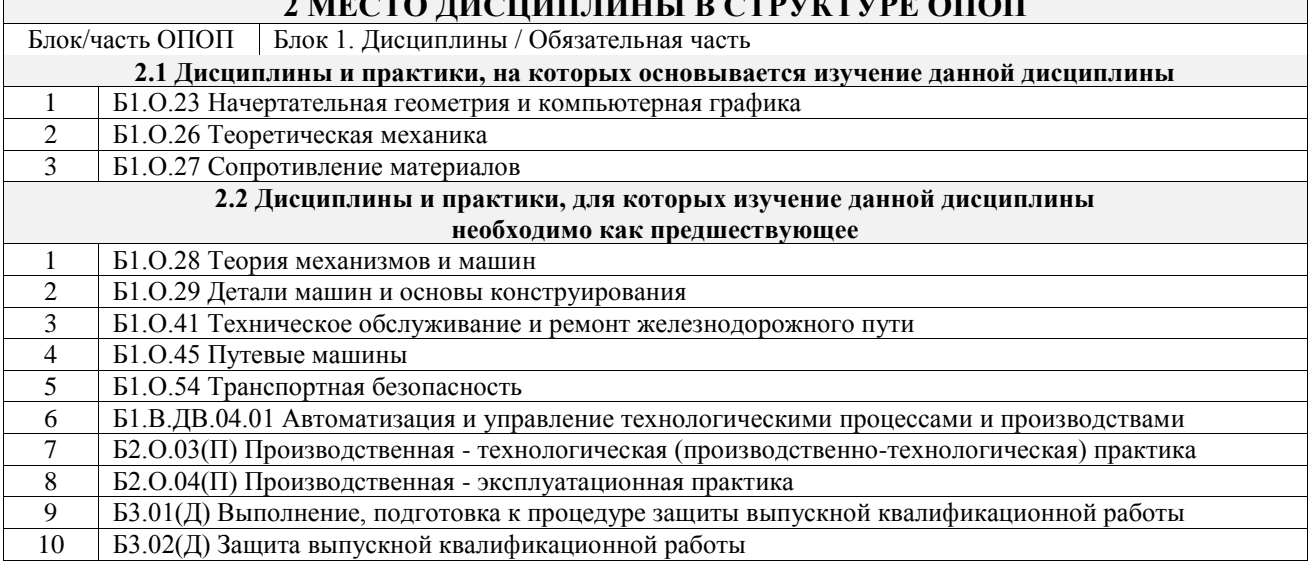

#### **3 ПЛАНИРУЕМЫЕ РЕЗУЛЬТАТЫОБУЧЕНИЯ ПО ДИСЦИПЛИНЕ, СООТНЕСЕННЫЕ С ТРЕБОВАНИЯМИ К РЕЗУЛЬТАТАМ ОСВОЕНИЯ ОБРАЗОВАТЕЛЬНОЙ ПРОГРАММЫ**

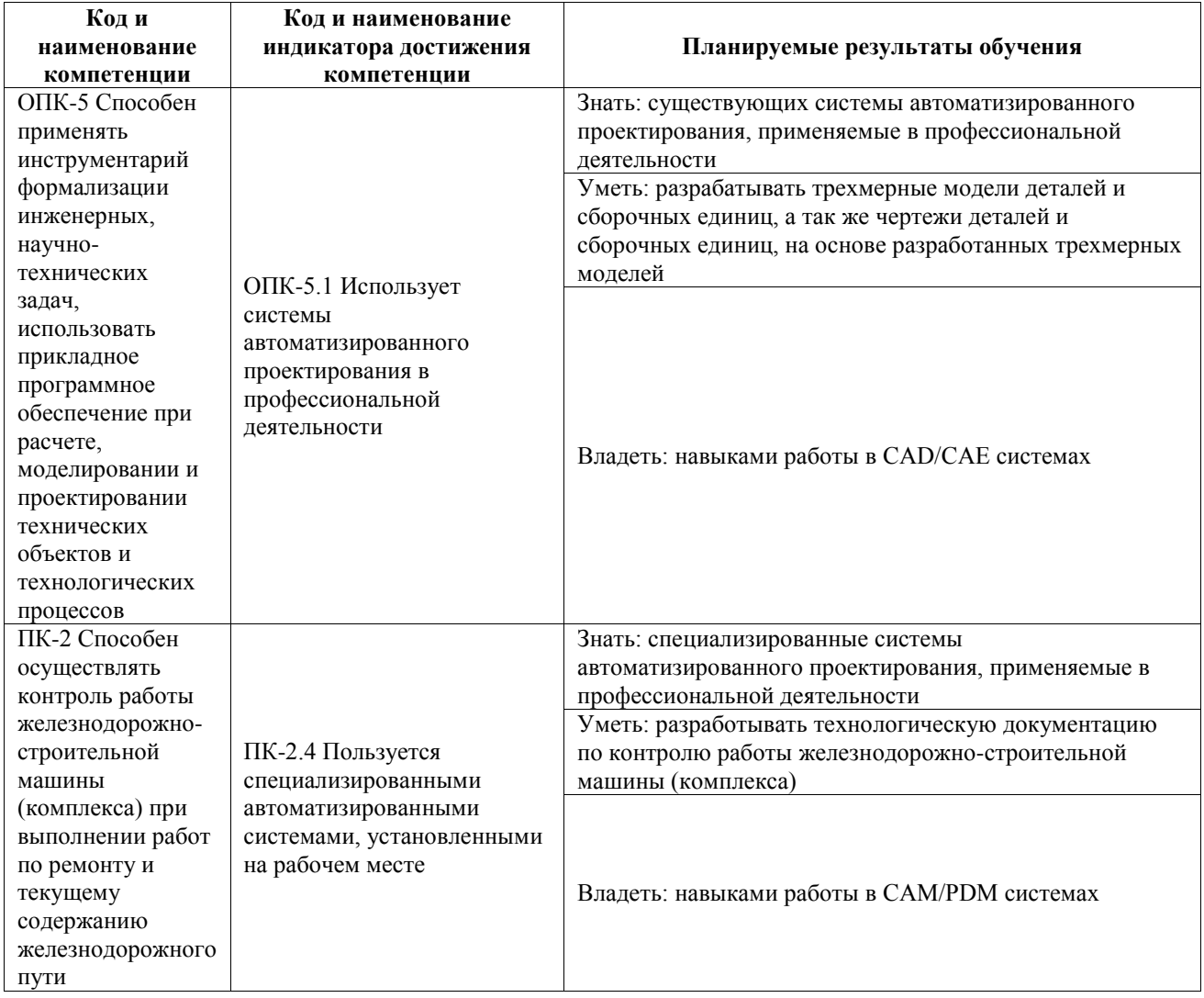

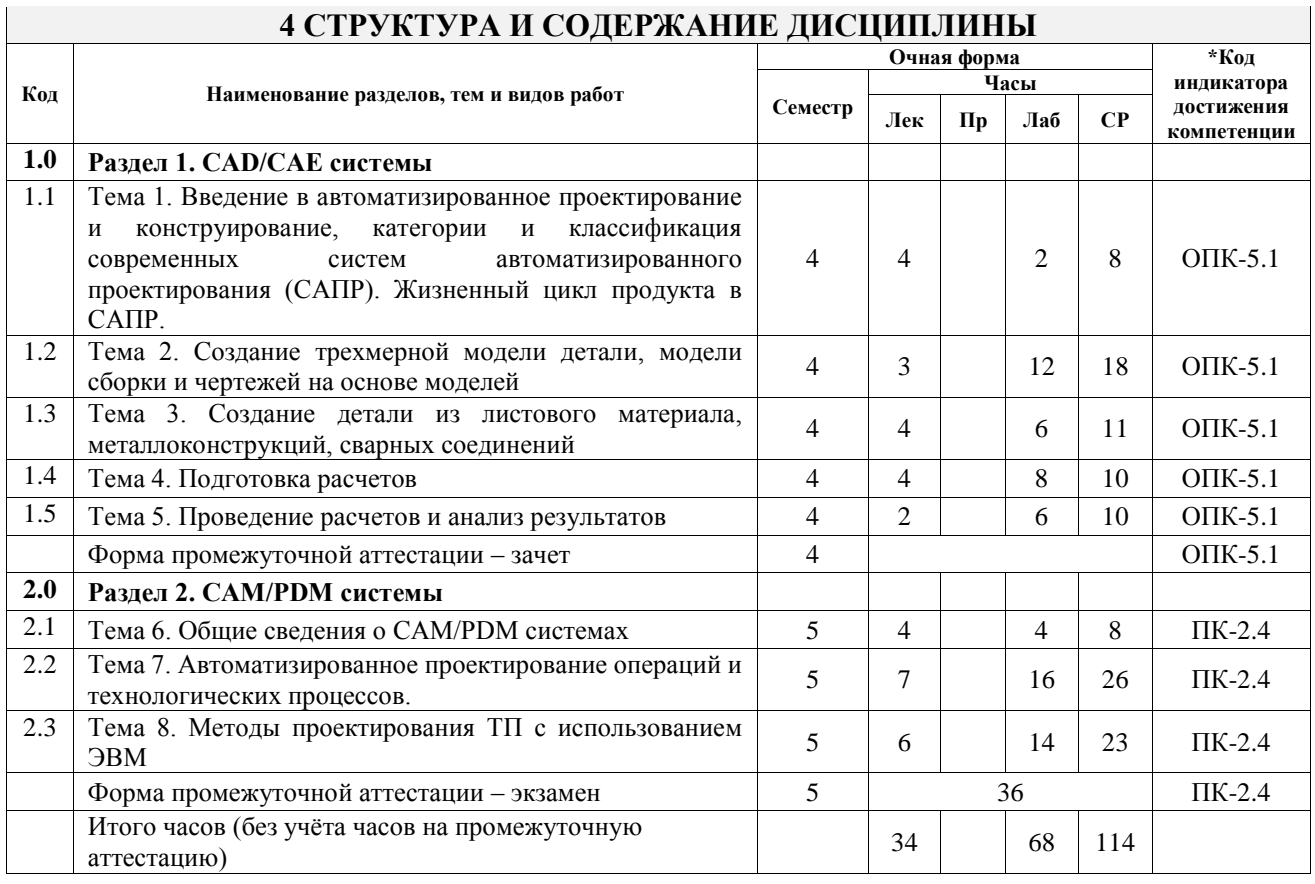

#### **5 ФОНД ОЦЕНОЧНЫХ СРЕДСТВ ДЛЯ ПРОВЕДЕНИЯ ТЕКУЩЕГО КОНТРОЛЯ УСПЕВАЕМОСТИ И ПРОМЕЖУТОЧНОЙ АТТЕСТАЦИИ ОБУЧАЮЩИХСЯ ПО ДИСЦИПЛИНЕ**

Фонд оценочных средств для проведения текущего контроля успеваемости и промежуточной аттестации по дисциплине оформлен в виде приложения № 1 к рабочей программе дисциплины и размещен в электронной информационно-образовательной среде Университета, доступной обучающемуся через его личный кабинет

### **6 УЧЕБНО-МЕТОДИЧЕСКОЕ И ИНФОРМАЦИОННОЕ ОБЕСПЕЧЕНИЕ ДИСЦИПЛИНЫ**

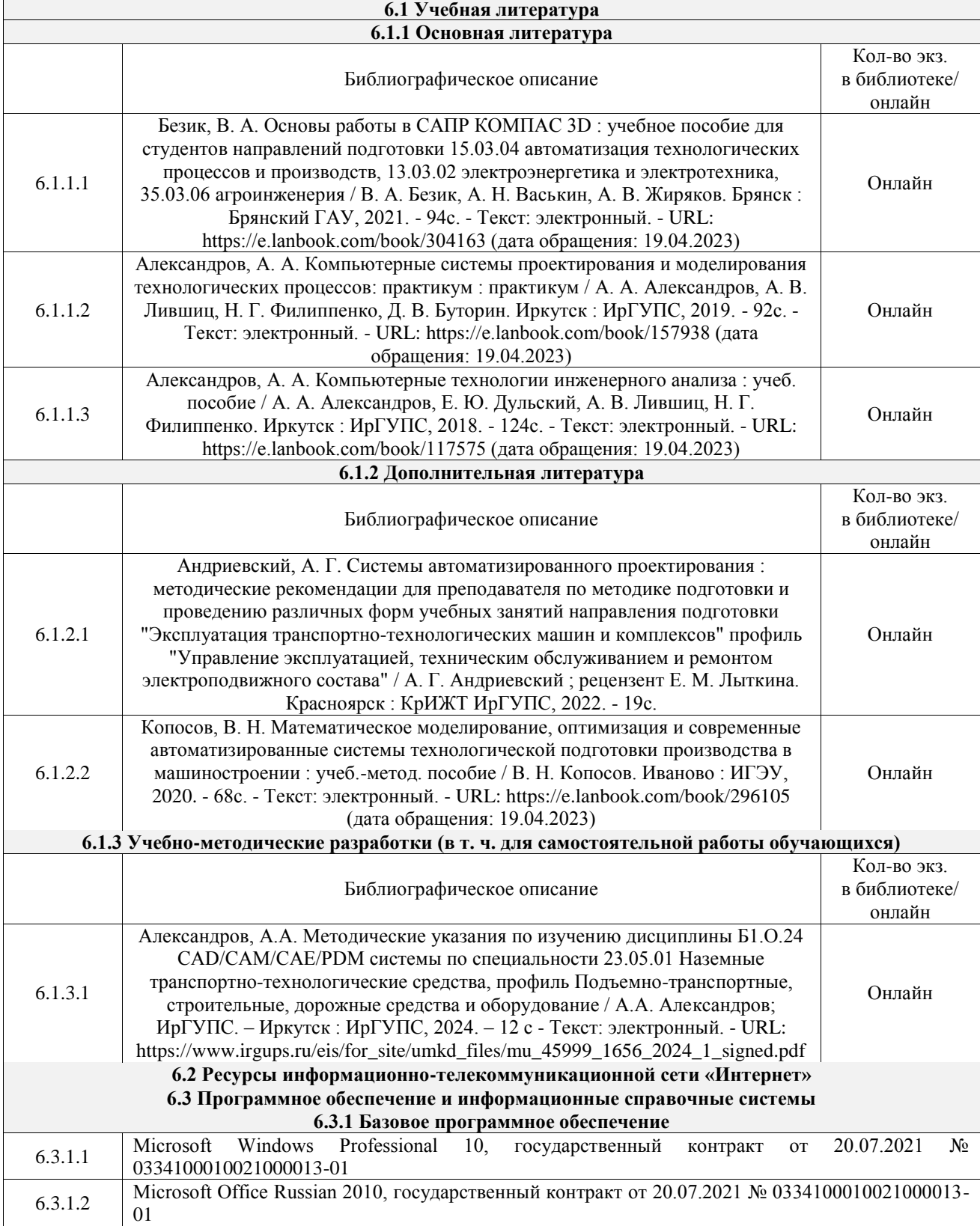

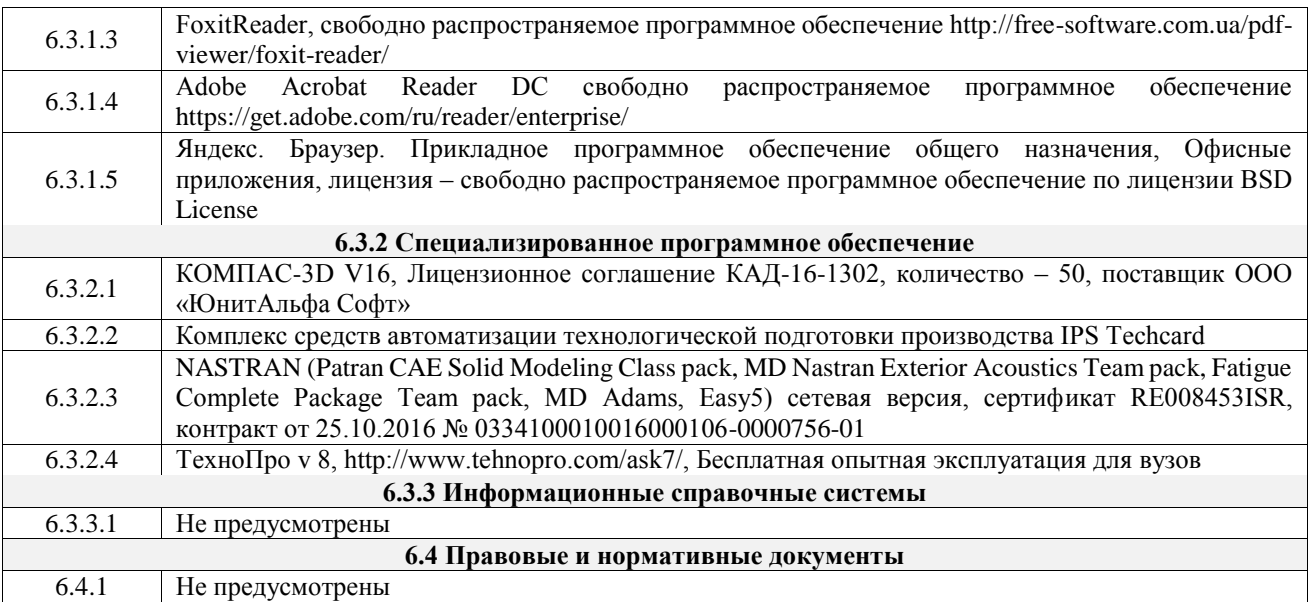

#### **7 ОПИСАНИЕ МАТЕРИАЛЬНО-ТЕХНИЧЕСКОЙ БАЗЫ, НЕОБХОДИМОЙ ДЛЯ ОСУЩЕСТВЛЕНИЯ УЧЕБНОГО ПРОЦЕССА ПО ДИСЦИПЛИНЕ**

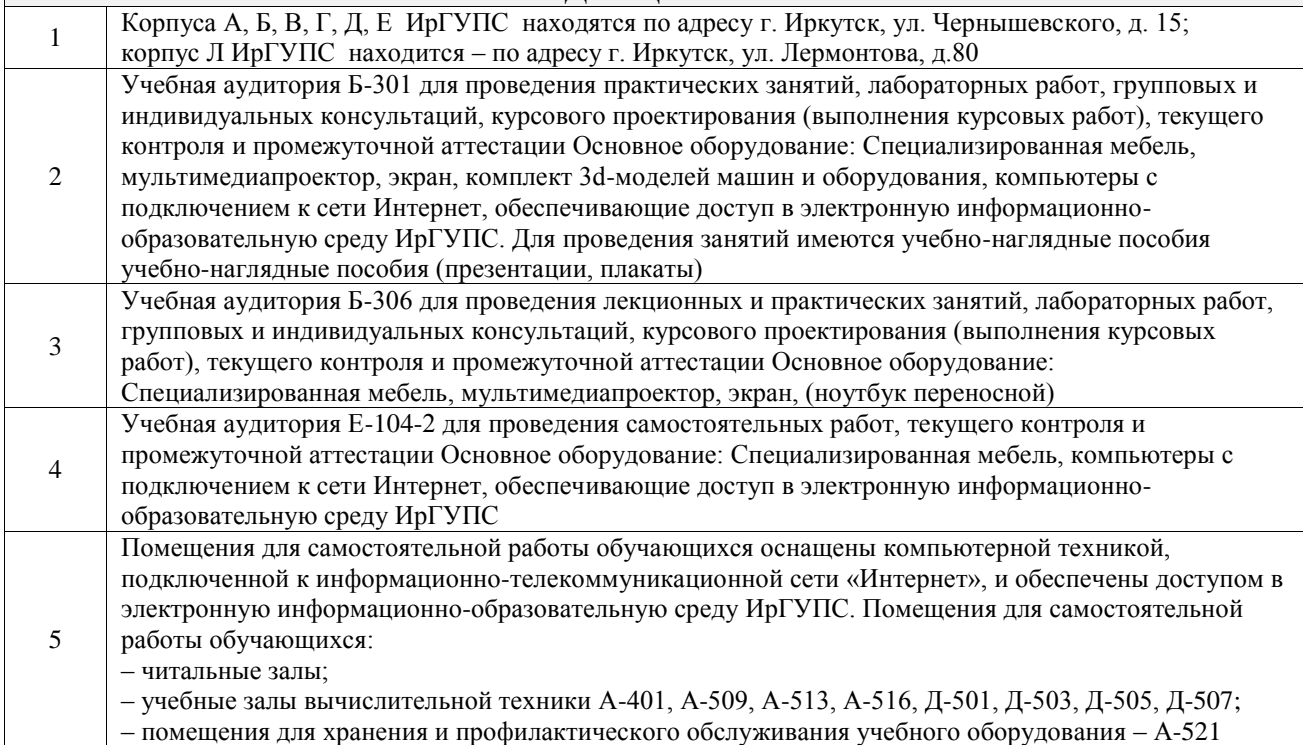

#### **8 МЕТОДИЧЕСКИЕ УКАЗАНИЯ ДЛЯ ОБУЧАЮЩИХСЯ ПО ОСВОЕНИЮ ДИСЦИПЛИНЫ**

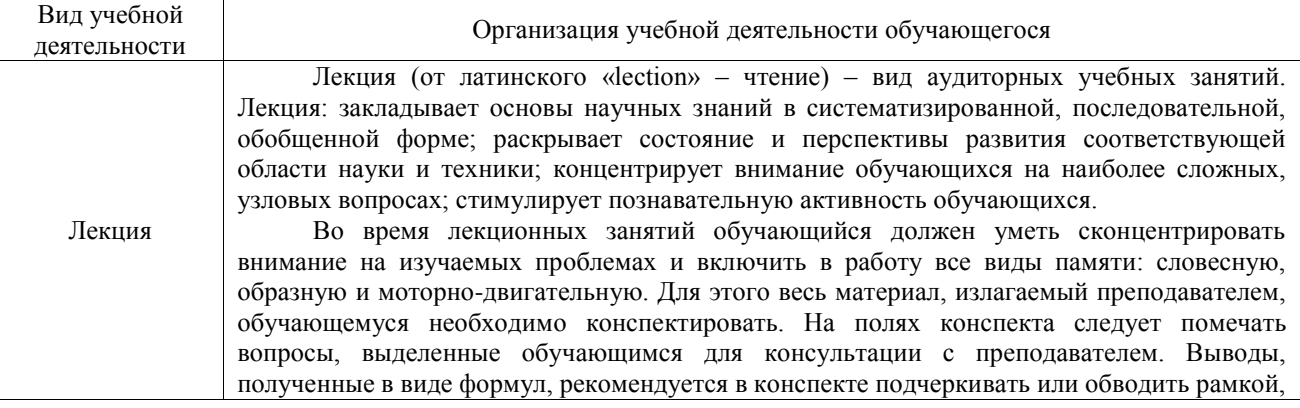

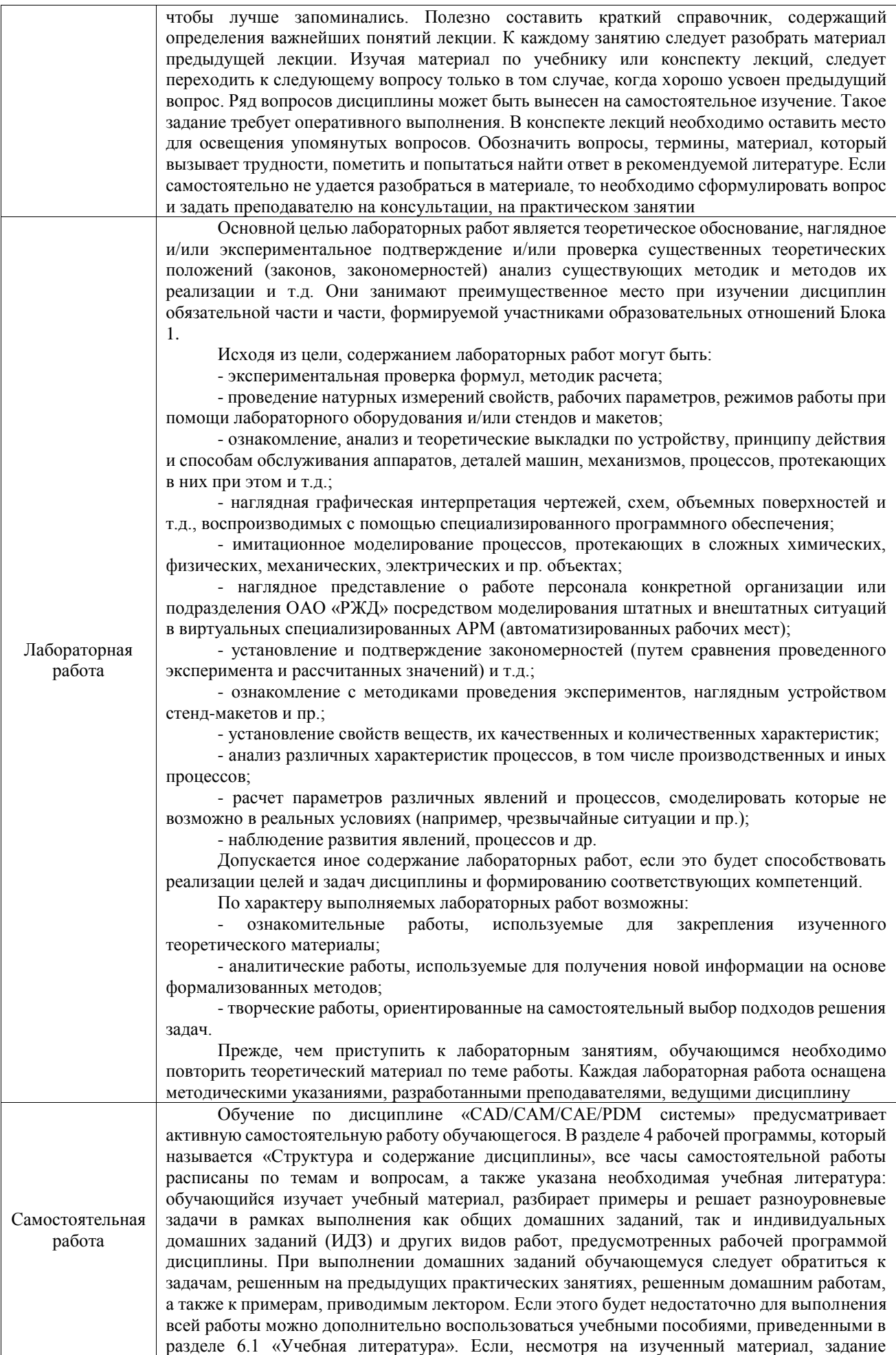

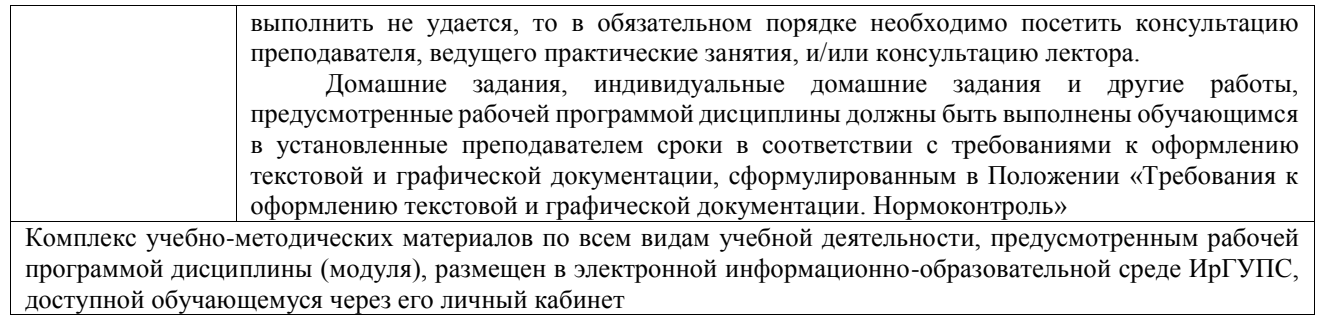

**Приложение № 1 к рабочей программе**

# **ФОНД ОЦЕНОЧНЫХ СРЕДСТВ**

# **для проведения текущего контроля успеваемости и промежуточной аттестации**

Фонд оценочных средств (ФОС) является составной частью нормативнометодического обеспечения системы оценки качества освоения обучающимися образовательной программы.

Фонд оценочных средств предназначен для использования обучающимися, преподавателями, администрацией Университета, а также сторонними образовательными организациями для оценивания качества освоения образовательной программы и уровня сформированности компетенций у обучающихся.

Задачами ФОС являются:

– оценка достижений обучающихся в процессе изучения дисциплины;

– обеспечение соответствия результатов обучения задачам будущей профессиональной деятельности через совершенствование традиционных и внедрение инновационных методов обучения в образовательный процесс;

– самоподготовка и самоконтроль обучающихся в процессе обучения.

Фонд оценочных средств сформирован на основе ключевых принципов оценивания: валидность, надежность, объективность, эффективность.

Для оценки уровня сформированности компетенций используется трехуровневая система:

– минимальный уровень освоения, обязательный для всех обучающихся по завершению освоения образовательной программы; дает общее представление о виде деятельности, основных закономерностях функционирования объектов профессиональной деятельности, методов и алгоритмов решения практических задач;

базовый уровень освоения, превышение минимальных характеристик сформированности компетенций; позволяет решать типовые задачи, принимать профессиональные и управленческие решения по известным алгоритмам, правилам и методикам;

– высокий уровень освоения, максимально возможная выраженность характеристик компетенций; предполагает готовность решать практические задачи повышенной сложности, нетиповые задачи, принимать профессиональные и управленческие решения в условиях неполной определенности, при недостаточном документальном, нормативном и методическом обеспечении.

# **2. Перечень компетенций, в формировании которых участвует дисциплина.**

# **Программа контрольно-оценочных мероприятий. Показатели оценивания компетенций, критерии оценки**

Дисциплина «CAD/CAM/CAE/PDM системы» участвует в формировании компетенций:

ОПК-5. Способен применять инструментарий формализации инженерных, научнотехнических задач, использовать прикладное программное обеспечение при расчете, моделировании и проектировании технических объектов и технологических процессов

ПК-2. Способен осуществлять контроль работы железнодорожно-строительной машины (комплекса) при выполнении работ по ремонту и текущему содержанию железнодорожного пути

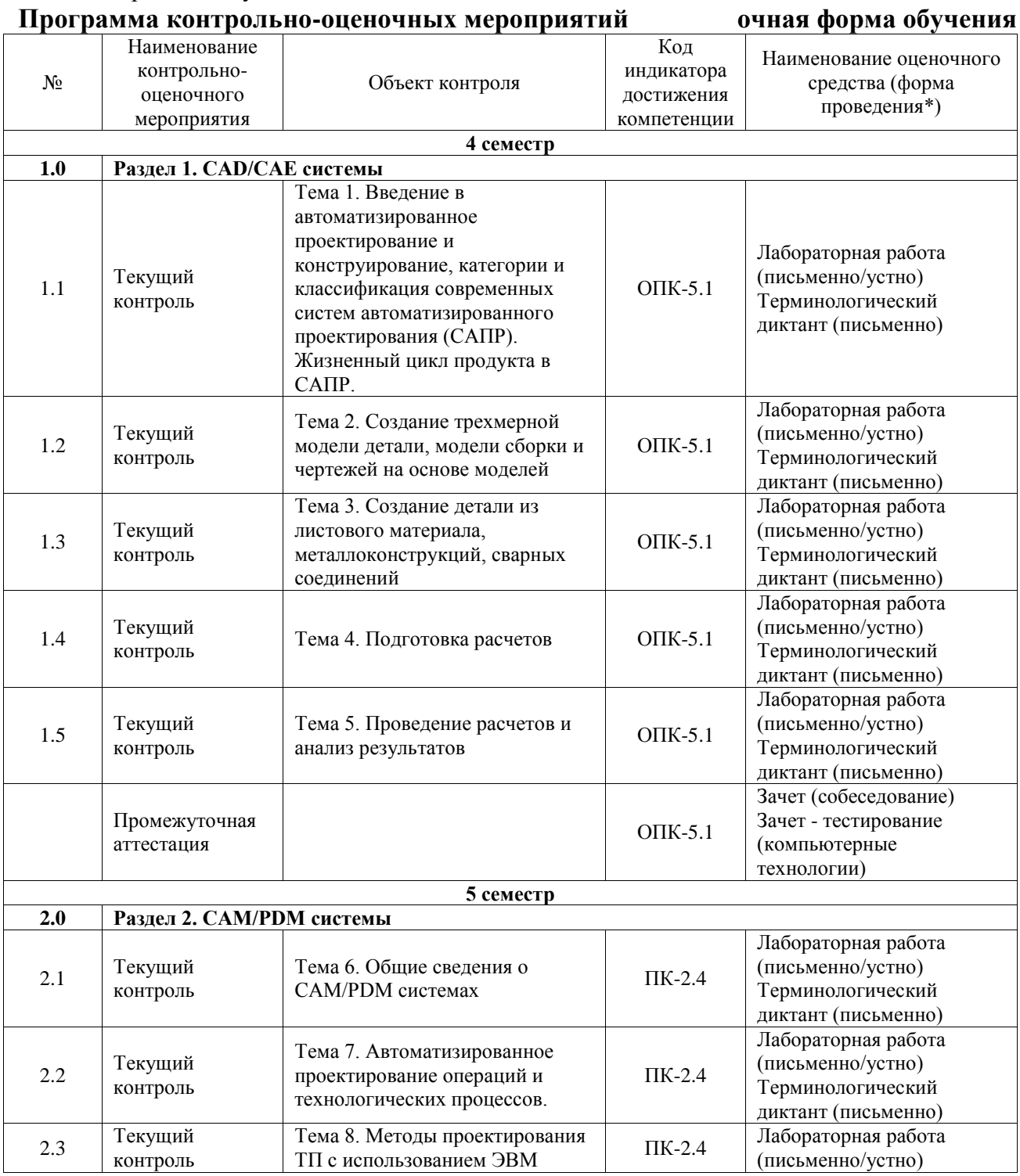

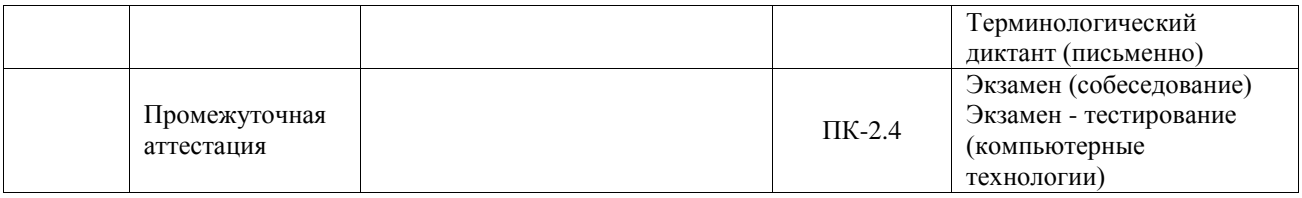

\*Форма проведения контрольно-оценочного мероприятия: устно, письменно, компьютерные технологии.

#### **Описание показателей и критериев оценивания компетенций. Описание шкал оценивания**

Контроль качества освоения дисциплины включает в себя текущий контроль успеваемости и промежуточную аттестацию. Текущий контроль успеваемости и промежуточная аттестация обучающихся проводятся в целях установления соответствия достижений обучающихся поэтапным требованиям образовательной программы к результатам обучения и формирования компетенций.

Текущий контроль успеваемости – основной вид систематической проверки знаний, умений, навыков обучающихся. Задача текущего контроля – оперативное и регулярное управление учебной деятельностью обучающихся на основе обратной связи и корректировки. Результаты оценивания учитываются в виде средней оценки при проведении промежуточной аттестации.

Для оценивания результатов обучения используется четырехбалльная шкала: «отлично», «хорошо», «удовлетворительно», «неудовлетворительно» и двухбалльная шкала: «зачтено», «не зачтено».

Перечень оценочных средств, используемых для оценивания компетенций, а также краткая характеристика этих средств приведены в таблице.

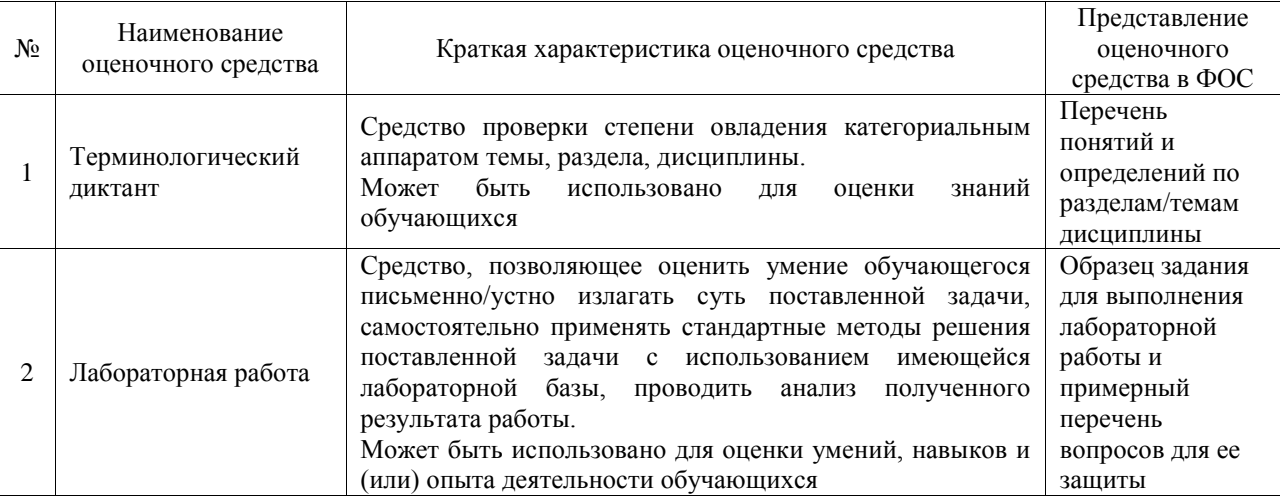

#### Текущий контроль

#### Промежуточная аттестация

 $\Gamma$ 

 $\overline{\mathbf{u}}$ 

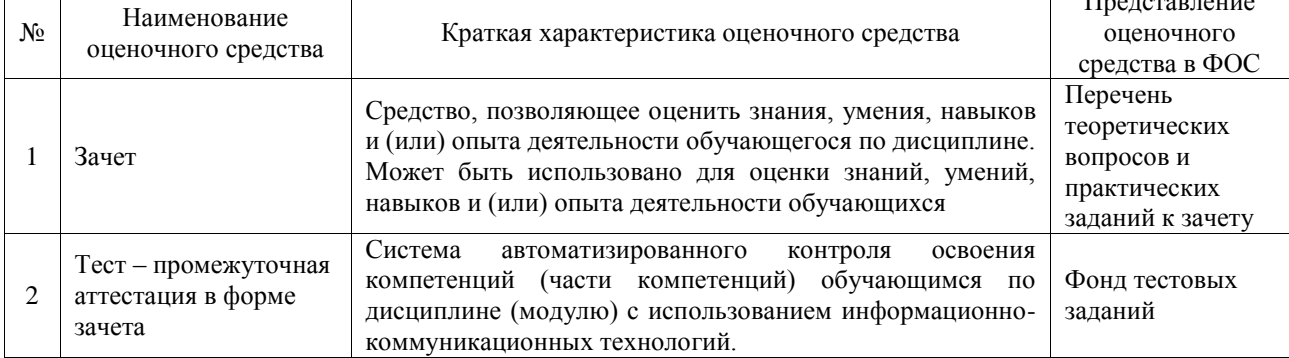

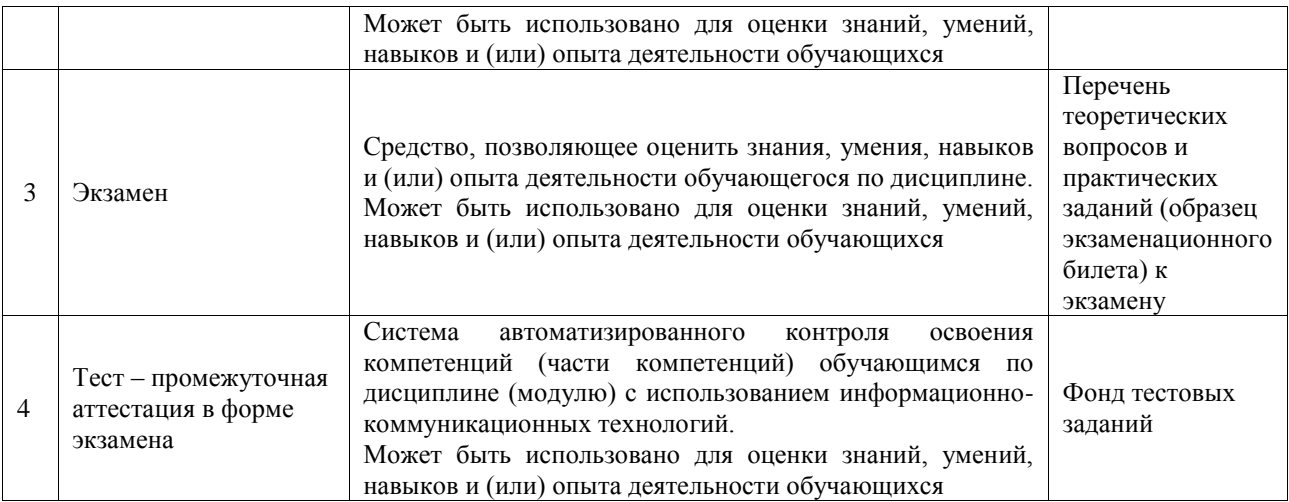

#### **Критерии и шкалы оценивания компетенций в результате изучения дисциплины при проведении промежуточной аттестации в форме зачета и экзамена. Шкала оценивания уровня освоения компетенций**

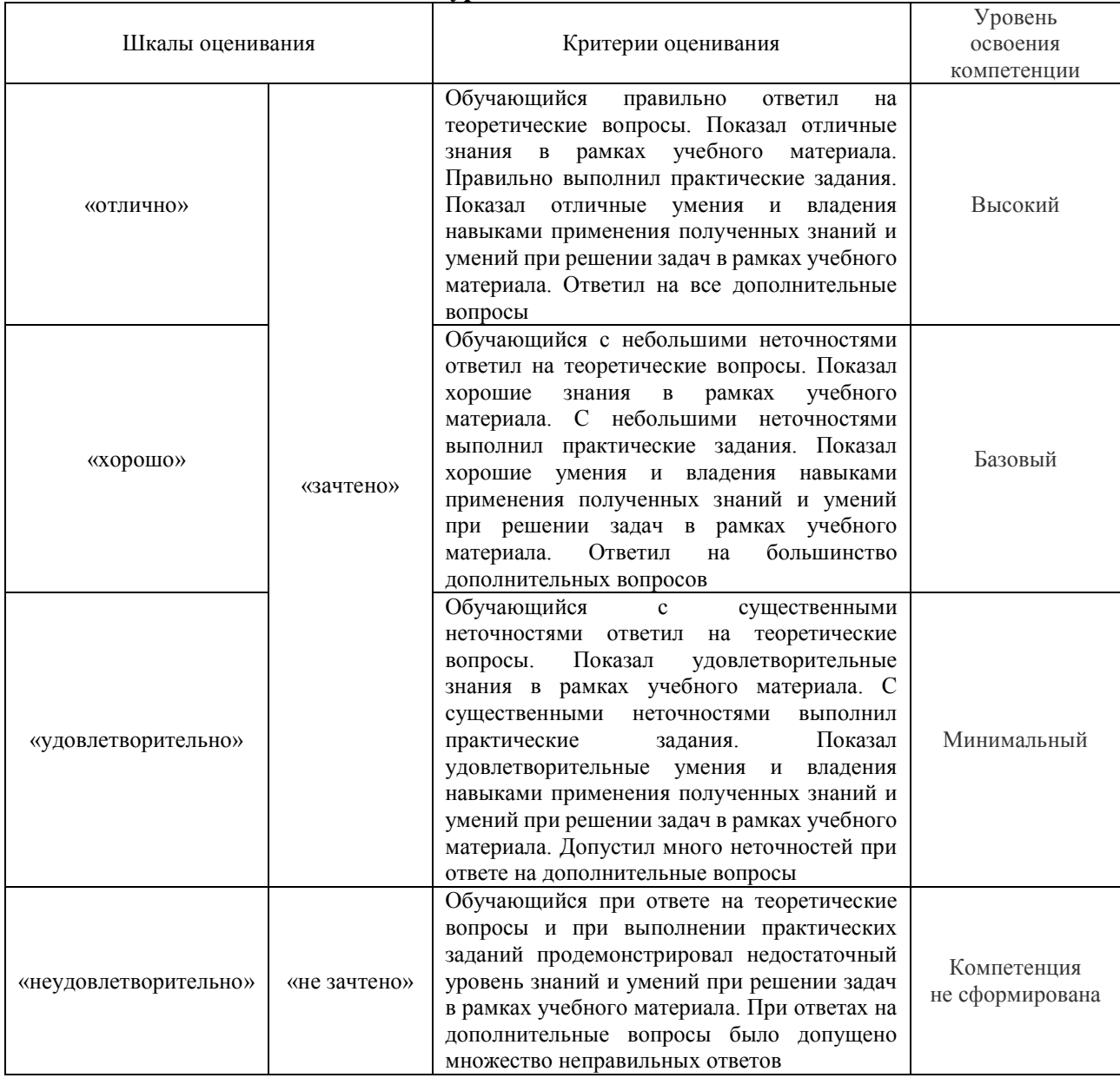

Тест – промежуточная аттестация в форме зачета и экзамена

| Шкала оценивания      |              | Критерии оценивания                                                                        |
|-----------------------|--------------|--------------------------------------------------------------------------------------------|
| «отлично»             | «зачтено»    | Обучающийся верно ответил на 90 - 100 % тестовых заданий<br>при прохождении тестирования   |
| «хорошо»              |              | Обучающийся верно ответил на 80 - 89 % тестовых заданий<br>при прохождении тестирования    |
| «удовлетворительно»   |              | Обучающийся верно ответил на 70 - 79 % тестовых заданий<br>при прохождении тестирования    |
| «неудовлетворительно» | «не зачтено» | Обучающийся верно ответил на 69 % и менее тестовых заданий<br>при прохождении тестирования |

#### **Критерии и шкалы оценивания результатов обучения при проведении текущего контроля успеваемости**

#### Терминологический диктант

Пять терминов, за каждый правильный ответ один балл. Перевод в четырехбалльную систему происходит следующим образом:

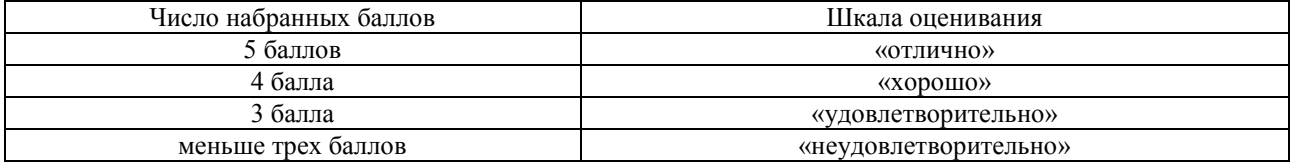

#### Лабораторная работа

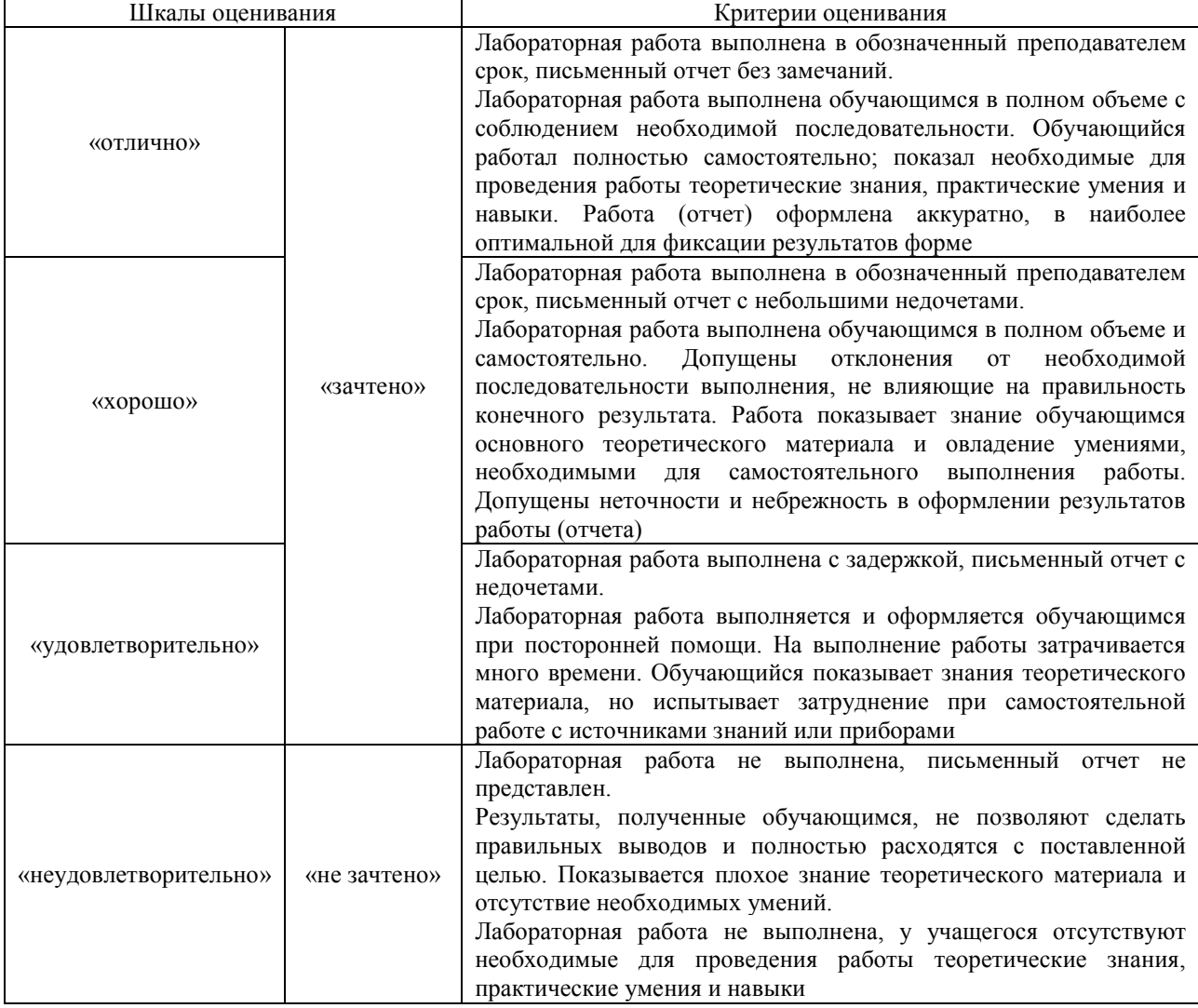

# **3. Типовые контрольные задания или иные материалы, необходимые для оценки знаний, умений, навыков и (или) опыта деятельности**

#### **3.1 Типовые контрольные задания для проведения терминологического диктанта**

Контрольные варианты заданий выложены в электронной информационнообразовательной среде ИрГУПС, доступной обучающемуся через его личный кабинет.

Ниже приведен образец типовых вариантов проведения терминологических диктантов по соответствующим темам.

Образец типового варианта терминологического диктанта

«Тема 1. Введение в автоматизированное проектирование и конструирование, категории и классификация современных систем автоматизированного проектирования (САПР).

Жизненный цикл продукта в САПР.»

Предел длительности контроля – 6 минут. Предлагаемое количество заданий – 3 заданий. Вариант №1.

- 1. Что такое CAD системы?
- 2. Что такое автоматизированное проектирование?

3. На какие категории делятся системы автоматизированного проектирования? Вариант №2.

- 1. Назовите примеры CAD систем.
- 2. Какие задачи решают системы автоматизированного проектирования.
- 3. Назовите основные составляющие систем автоматизированного проектирования.

#### Образец типового варианта терминологического диктанта «Тема 2. Создание эскиза детали»

Вариант №1.

- 1. Перечислите признаки классификации САПР.
- 2. Что такое САПР
- 3. Назовите виды обеспечения САПР.

Вариант №2.

- 1. Перечислите основные возможности систем автоматизированного проектирования.
- 2. Что такое жизненный цикл продукта?
- 3. В чем заключается системный подход к проектированию?

#### Образец типового варианта терминологического диктанта

«Тема 3. Создание трехмерной модели детали»

Вариант №1.

- 1. Для чего необходим пункт меню «Measure distance»?
- 2. Назовите основные инструменты доступные в режиме создания эскиза.
- 3. Для чего необходимы функции прямоугольный (круговой) массив?

Вариант №2.

- 1. Назовите способы создания окружности.
- 2. Для чего необходима функция «зеркало»?
- 3. Что такое сплайн?

#### **3.2 Типовые задания для выполнения лабораторной работы и примерный перечень вопросов для ее защиты**

Контрольные варианты заданий выложены в электронной информационнообразовательной среде ИрГУПС, доступной обучающемуся через его личный кабинет.

Ниже приведен образец типовых вариантов заданий для выполнения лабораторных работ и примерный перечень вопросов для их защиты.

Образец заданий для выполнения лабораторных работ и примерный перечень вопросов для

#### их защиты

«Тема 1. Введение в автоматизированное проектирование и конструирование, категории и

классификация современных систем автоматизированного проектирования (САПР). Жизненный цикл продукта в САПР.»

Перечень типовых заданий для защиты лабораторной работы по теме «Создание эскиза детали»

- 1. Какие панели управления у САПР Компас 3D?
- 2. Какие основные функции САПР Компас 3D?
- 3. Какое расширение имеют файлы САПР Компас 3D?
- 4. Какие «горячие» сочетания клавиш вы знаете в САПР Компас 3D?
- 5. Как изменить точку обзора модели в САПР Компас 3D?

Образец заданий для выполнения лабораторных работ и примерный перечень вопросов для

их защиты

«Тема 2. Создание эскиза детали»

1. Постройте эскиз по заданным размерам:

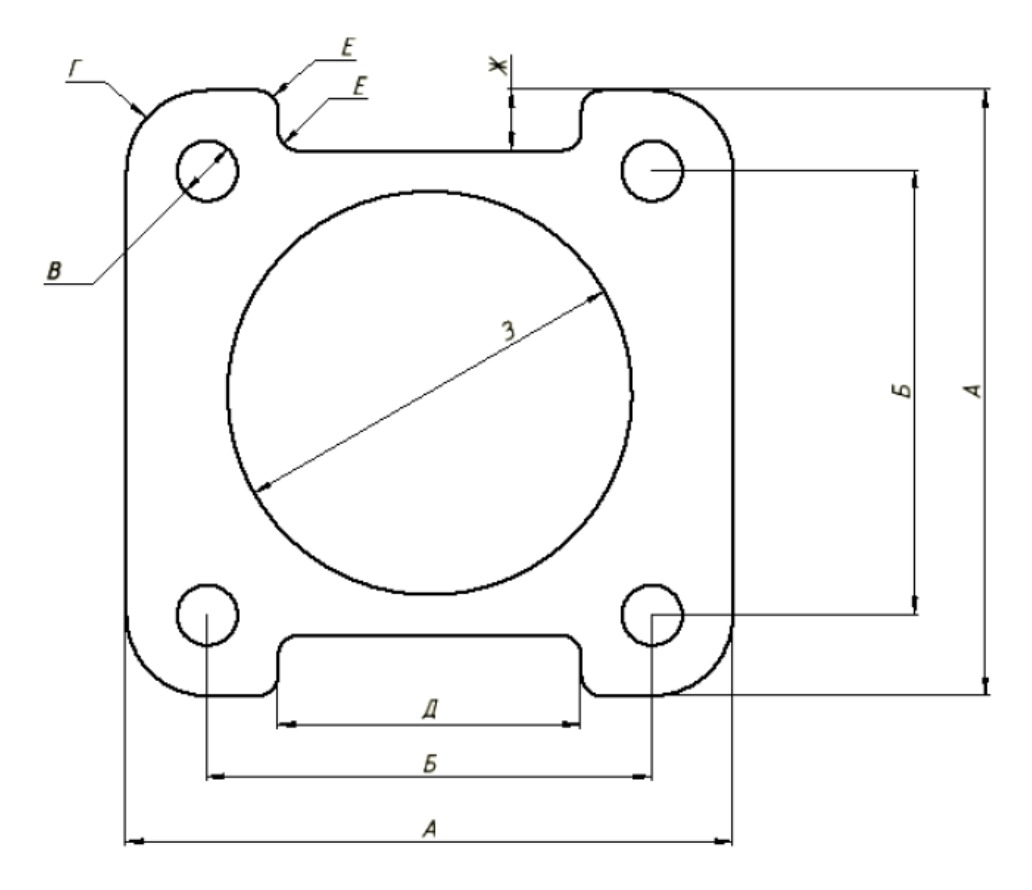

Образец заданий для выполнения лабораторных работ и примерный перечень вопросов для их защиты

> «Тема 3. Создание трехмерной модели детали» модели детали»

- 1. Создайте трехмерную модель детали «Крышка» по эскизу, выполненному в работе «Создание эскиза детали» высотой 10 мм.
- 2. Создайте трехмерную модель детали «Корпус» с размерами:

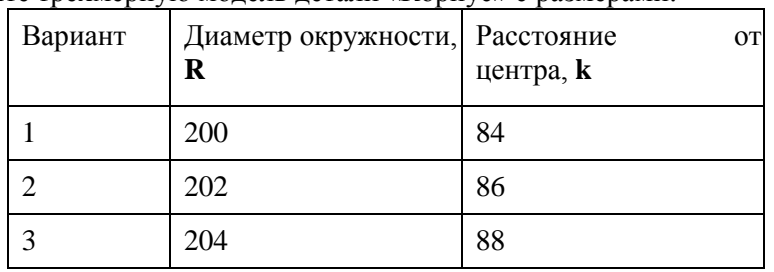

### **3.3 Типовые контрольные задания для проведения тестирования**

Фонд тестовых заданий по дисциплине содержит тестовые задания, распределенные по разделам и темам, с указанием их количества и типа.

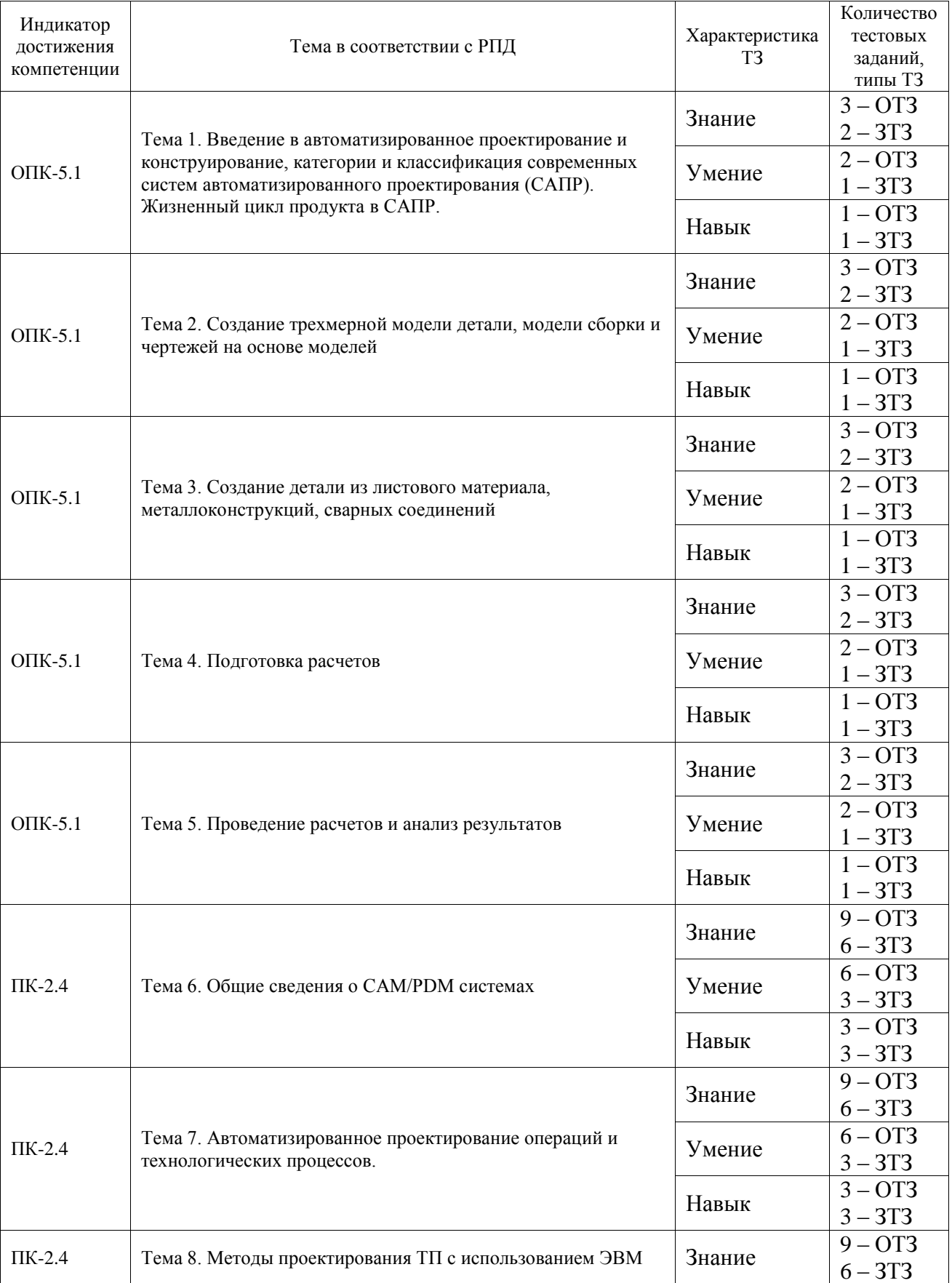

Структура фонда тестовых заданий по дисциплине

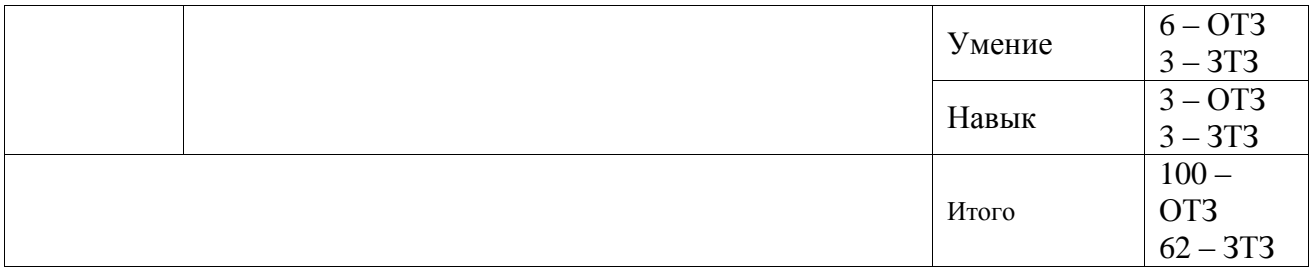

Полный комплект ФТЗ хранится в электронной информационно-образовательной среде ИрГУПС и обучающийся имеет возможность ознакомиться с демонстрационным вариантом ФТЗ.

Ниже приведен образец типового варианта итогового теста (4-й семестр), предусмотренного рабочей программой дисциплины.

1. Какую аббревиатуру имеют программные комплексы, предназначенные для подготовки конструкторской документации:

А) CAD

Б) CAM

В) CAE

Г) PDM

2. Какое имя файла по умолчанию предлагает при создании сборки?

А) Чертеж1

Б) Деталь1

В) Схема1

Г) Сборка1

3. Как сделать так, чтобы деталь в сборке нельзя было перемещать в рабочем пространстве?

А) нельзя так сделать

Б) сделать деталь Базовой

В) просто не трогать деталь

Г) зафиксировать деталь

4. При создании сборки ...

А) все детали сразу добавлены в среду сборки

Б) детали добавляет пользователь по одной

В) детали добавляет пользователь все сразу

Г) детали добавляет пользователь по выбору: по одной или все сразу

5. Какие детали хранятся в библиотеке компонентов?

А) болты по ГОСТ

Б) шайбы по ГОСТ

В) детали, созданные пользователем

Г) гайки по ГОСТ

6. При добавлении детали в сборку, чтобы расположить ее сторону в другой плоскости необходимо:

А) через контекстное меню повернуть деталь вокруг необходимой оси на 90°

Б) через контекстное меню повернуть деталь вокруг необходимой оси на 30°

В) через контекстное меню повернуть деталь вокруг необходимой оси на 45°

Г) поворот в сборке запрещен, детали создаются сразу в необходимой плоскости.

7. В чем разница между чертежами формата .dwg и формата .idw?

А) нет разницы

Б) в расширении файлов

В) в расширении файлов и в возможности открывать чертеж данного формата другими САПР

Г) в возможности открывать чертеж данного формата другими САПР

8. Какое направление листа можно выбрать при создании чертежа?

(введите краткий ответ - слово в форме именительного падежа): вертикально.

9. Какое имя файла по умолчанию предлагает Inventor при создании чертежа? (введите краткий ответ - слово в форме именительного падежа): Чертеж1.

10. Сколько видов детали можно создать кнопкой Базовый при создании чертежа? (введите краткий ответ - слово в форме именительного падежа): 3 (три).

11. В какой вкладке создания чертежа находится команда Базовый? (введите краткий ответ - слово в форме именительного падежа): Размещение видов.

10. Установите соответствие между иконками панели инструментов и их функционалом:

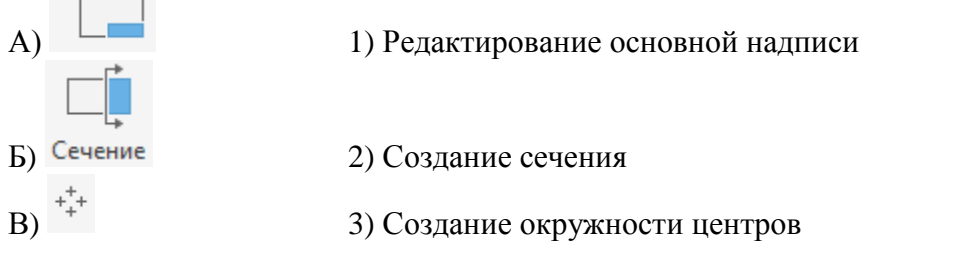

12. Установите соответствие между вкладками панели инструментов и их функциями:

- 
- А) 3D-модель 1) Выдавливание
- Б) Эскиз 2) Прямоугольник
- В) Аннотации 3) Размеры

13. Установите соответствие между кнопками и их функционалом:

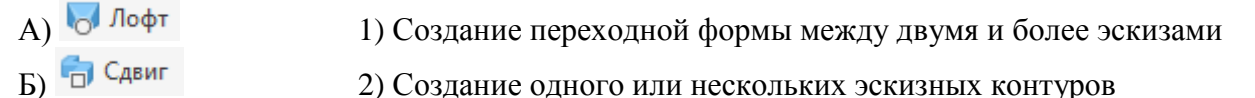

- 
- В) 3) Добавление скруглений между для одного или нескольких ребер
- 14. Установите соответствие между кнопками и их функционалом:

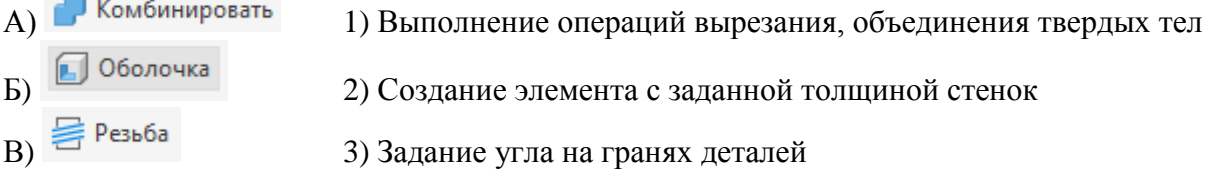

15. Установите последовательность действий при создании трехмерной модели в Autodesk inventor:

- А) Создание эскиза
- Б) Использование инструмента «Выдавливание»
- В) Создание эскиза отверстия
- Г) Создание отверстия в 3D модели инструментом «Отверстие»

16. Установить правильную последовательность действий при создании сборки:

А) Создайте файл сборки

Б) Вставка трехмерного элемента

В) Перенос и (или) поворот детали

Г) Создание взаимосвязей

17. Установить правильную последовательность действий при создании чертежей:

А) Создание файла чертежа

Б) Создание базового вида детали

В) Создание проекционных видов детали

Г) Создание разрезов

18. Каким сочетанием клавиш можно вывести документы на печать без предварительного просмотра?

**А) Ctrl+P**

Б) Ctrl+E

В) Ctrl+S

 $\Gamma$ ) Ctrl+A

Ниже приведен образец типового варианта итогового теста (5-й семестр), предусмотренного рабочей программой дисциплины.

1. Вид производственной деятельности предприятия, реализующей совокупность взаимосвязанных процессов, обеспечивающих полную технологическую готовность предприятия к производству новых изделий в соответствии с заданными техникоэкономическими показателями это:

А) технологическая подготовка производства

Б) техническая подготовка производства

В) конструкторская подготовка производства

Г) конструкционная подготовка производства

2. Сколько процентов составляет удельный вес типовых технологических процессов в машиностроении?

А) 10-12%

Б) 20-32%

В) 50-62%

 $\Gamma$ ) 60-72%

3. Укажите основные компоненты гибкой автоматизированной производственной системы (ГАПС):

А) САПР деталей

Б) АСТПП

В) ГПС

Г) АСУП

Д) ДАРП

4. Укажите существующие формы организации ТПП на предприятии:

А) безмашинная

Б) механизированная

В) автоматизированная

Г) автоматическая

5. Какие принципы построения АСТПП являются ложными?

А) Принцип системного единства

Б) Принцип декомпозиции

В) Принцип композиции

Г) Принцип независимости

Д) Принцип зависимости

6. Что значит аббревиатура термин CALS-технологии?

А) непрерывная информационная поддержка поставок и жизненного цикла изделий

Б) непрерывная информационная поддержка поставок и продаж изделий

В) непрерывная информационная поддержка поставок и отгрузок изделий

Г) непрерывная информационная поддержка поставок и утилизации изделий

7. Укажите составные части АСТПП:

А) организационное обеспечение

Б) лингвистическое обеспечение

В) математическое обеспечение

Г) физическое обеспечение

8. На каком уровне проектирования ТП осуществляется проектирование перехода:

А) на 1-м

Б) на 2-м

В) на 3-м

Г) на 4-м

9. Какое количество уровней проектирования выделяет метод синтеза проектирования технологических процессов (введите краткий ответ - слово в форме именительного падежа): четыре.

10. Что является частью ТП, характеризующаяся определенными методами обработки или точностью и шероховатостью поверхностей, достигаемыми на данном этапе (введите краткий ответ - слово в форме именительного падежа): этап.

11. Какую аббревиатуру имеет подсистема (одна из подсистем специального назначения) проектирования оснастки, инструмента, оборудования (введите краткий ответ - слово в форме именительного падежа): СТО.

12. Что вводится в базу данных на втором этапе назначения инструмента при автоматизированном проектировании технологического процесса, для каждого вида инструмента (введите краткий ответ - слово в форме именительного падежа): типоразмер (размер).

13. Установите соответствие между трудоемкостью технологической подготовки производства, по отношению к общей трудоемкости технического проекта, и серийностью производства:

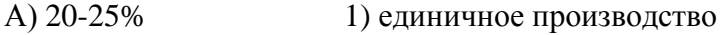

Б) 50-55% 2) серийное производство

В) 60-70% 3) массовое

14. Установите соответствие между группами исходных данных для выбора приспособлений и данными, входящими в эти группы:

А) конструктивные признаки 1) форма и размер детали

Б) технологические признаки 2) модель оборудования, код операции, схема базирования

В) технико-экономические признаки 3) объем выпуска

15. Установить правильную последовательность действий при проектировании ТП в АСТПП:

А) адресация детали к комплексной детали (КД) и соответствующему УТП

Б) доработка найденного УТП до рабочего технологического процесса

В) оценка технологических процессов, полученных для заданной детали

Г) выбор оптимального рабочего ТП

16. Установить правильную последовательность действий при работе АСТПП:

А) создание технологического процесса

Б) создание технологической операции

В) создание технологического перехода

Г) создание рабочего хода

17. Какие системы предназначены для проектирования маршрутных, маршрутнооперационных и операционных технологических процессов

1 ГеММа-3D (2) Автопроект (3) ТехноПро

4 КОМПАС-3D

18. Информационные средства системы ТехноПро разделены на ……..взаимосвязанных базы данных

- (1) четыре
- 2 три
- 3 пять

#### **3.4 Перечень теоретических вопросов к зачету**

#### (для оценки знаний)

- 1. Проектирование. Основные понятия.
- 2. Цели и задачи САПР.
- 3. Стадии и этапы проектирования.
- 4. Что представляют собой системы автоматизированного проектирования?
- 5. Состав и структура САПР.
- 6. Классификация систем автоматизированного проектирования.
- 7. Классификация автоматизированных компьютерных информационных систем конструкторско-технологической подготовки производства.
- 8. Что такое CAD системы?
- 9. CALS технологии.
- 10. Этапы построения трехмерной модели детали.
- 11. Процесс создания чертежа детали из трехмерной модели.
- 12. Оформление чертежей в соответствии с требованиями ЕСКД.
- 13. Процесс создания сборочного чертежа.
- 14. Построение разнесенной сборки узла.
- 15. Классификация методов формирования трехмерных моделей.
- 16. Требования к простановке размеров в чертежах деталей.
- 17. Простановке требований к чистоте обработки поверхностей в чертежах деталей.
- 18. Жизненный цикл технологического оборудования (ТО). Взаимосвязь типов САПР и этапов жизненного цикла ТО.
- 19. Математическое обеспечение типовых процедур анализа и синтеза проектируемых объектов.
- 20. Лингвистическое обеспечение САПР.
- 21. Информационное обеспечение САПР
- 22. Методическое обеспечение САПР
- 23. Организационное обеспечение САПР
- 24. Процедуры редактирования чертежа.
- 25. Сборочный чертеж и спецификация. Что содержит, какие условности и упрощения применяют на сборочном чертеже. Какие размеры наносят на сборочном чертеже.

#### **3.5 Перечень типовых простых практических заданий к зачету**

(для оценки умений) Произведите моделирование эскиза

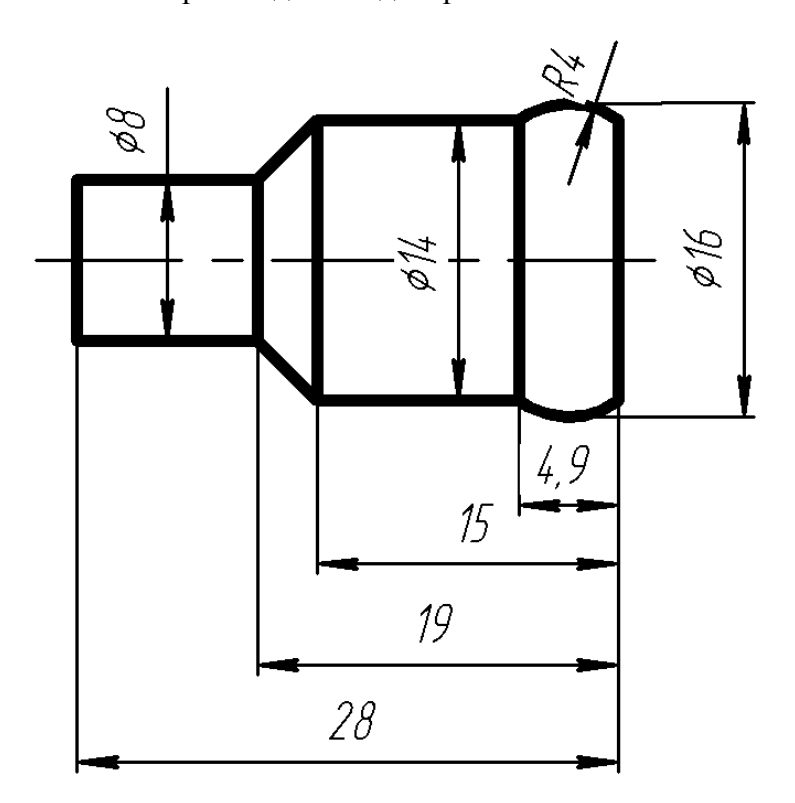

**3.6 Перечень типовых практических заданий к зачету** (для оценки навыков и (или) опыта деятельности) Произведите моделирование сборки:

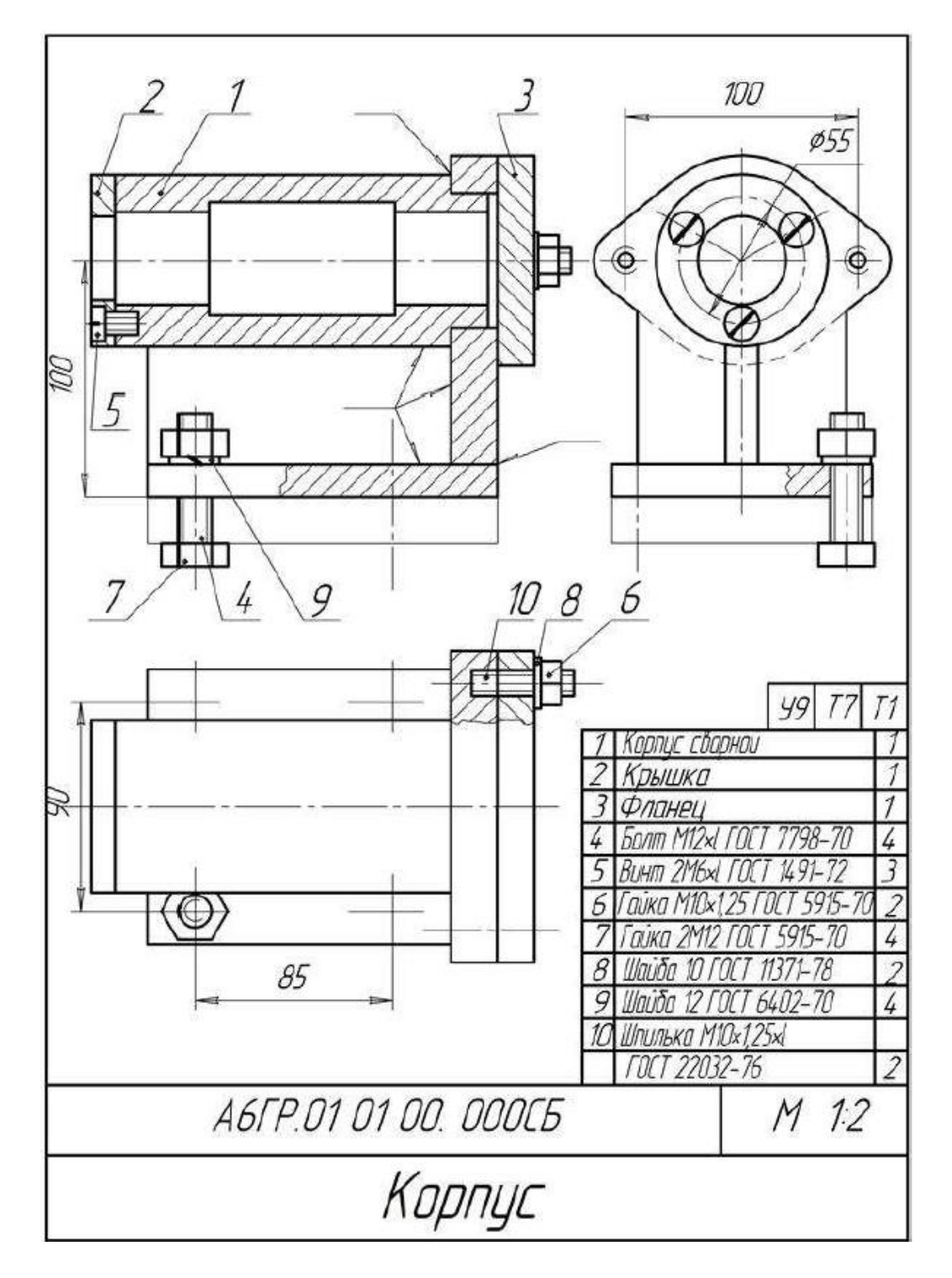

#### **3.7 Перечень теоретических вопросов к экзамену**

(для оценки знаний)

- 1. Какая информация называется условно-постоянной?
- 2. Дать определение информации, данному, знанию.
- 3. Как называется табличная структура данных?
- 4. Что моделирует таблица данных?
- 5. Какие разновидности знаний знаете?
- 6. Какое правило используется для представления процедурного знания?
- 7. Поясните суть и назовите преимущества продукционной модели.
- 8. Что такое фрейм?
- 9. Для чего служат фрейм-прототип и фрейм-экземпляр?
- 10. Назовите способы определения значений слотов.
- 11. В чем отличие фрейма и базы данных?
- 12. Дать определение принципиальной схеме обработки ТП.
- 13. Какая информация является исходной для разработки принципиальной схемы ТП?
- 14. Какие поверхности являются технологически простыми, какие–технологически сложными?
- 15. Какой моделью знаний представляется перечень этапов обработки?
- 16. Как составляется формализованное условие?
- 17. В чем отличие перечней этапов в таблицах 10,1 и 10,2?
- 18. Какая информация представляется в принципиальной схеме?
- 19. Какие методы представления исходной информации о детали знаете?
- 20. что такое код и кодирование?
- 21. Для чего выполняется классификация перед кодированием?
- 22. Назовите методы кодирования.
- 23. Какую структуру имеет конструкторский код?
- 24. Из каких позиций состоит код классификационной характеристики?
- 25. К каким классам отнесены детали машиностроения и приборостроения?
- 26. Дайте определение конструкторско-технологическому коду.
- 27. При каких методах проектирования ТП используется КТК?
- 28. Для чего служит таблица кодированных сведений?
- 29. При каких методах проектирования ТП используется ТКС?
- 30. Какие преимущества имеет ТКС по сравнению с КТК?

#### **3.8 Перечень типовых простых практических заданий к экзамену** (для оценки умений)

В программе ТехноПро сформировать ТП детали.

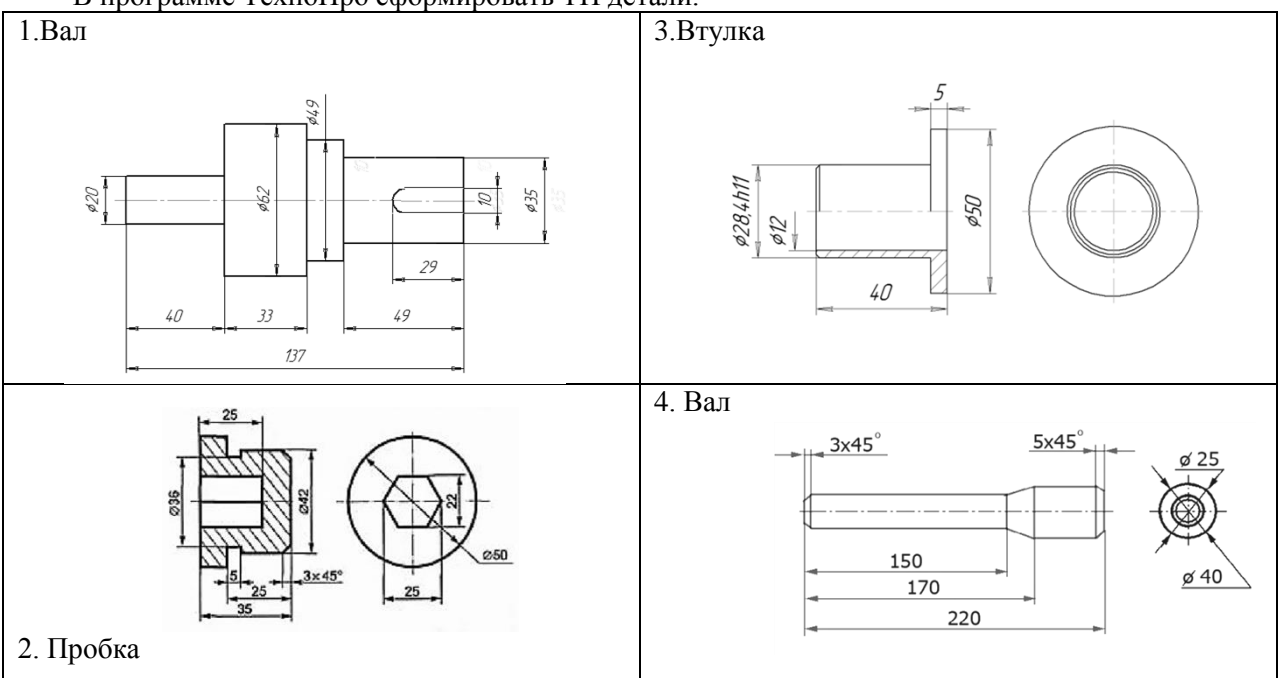

#### **3.9 Перечень типовых практических заданий к экзамену** (для оценки навыков и (или) опыта деятельности)

В программе ТехноПро сформировать ТП детали по варианту. Рассчитать нормы расхода материала. Рассчитать параметры ТП. Сформировать ТД. Материал детали выбирается самостоятельно.

# **4. Методические материалы, определяющие процедуру оценивания знаний, умений, навыков и (или) опыта деятельности**

В таблице приведены описания процедур проведения контрольно-оценочных мероприятий и процедур оценивания результатов обучения с помощью оценочных средств в соответствии с рабочей программой дисциплины.

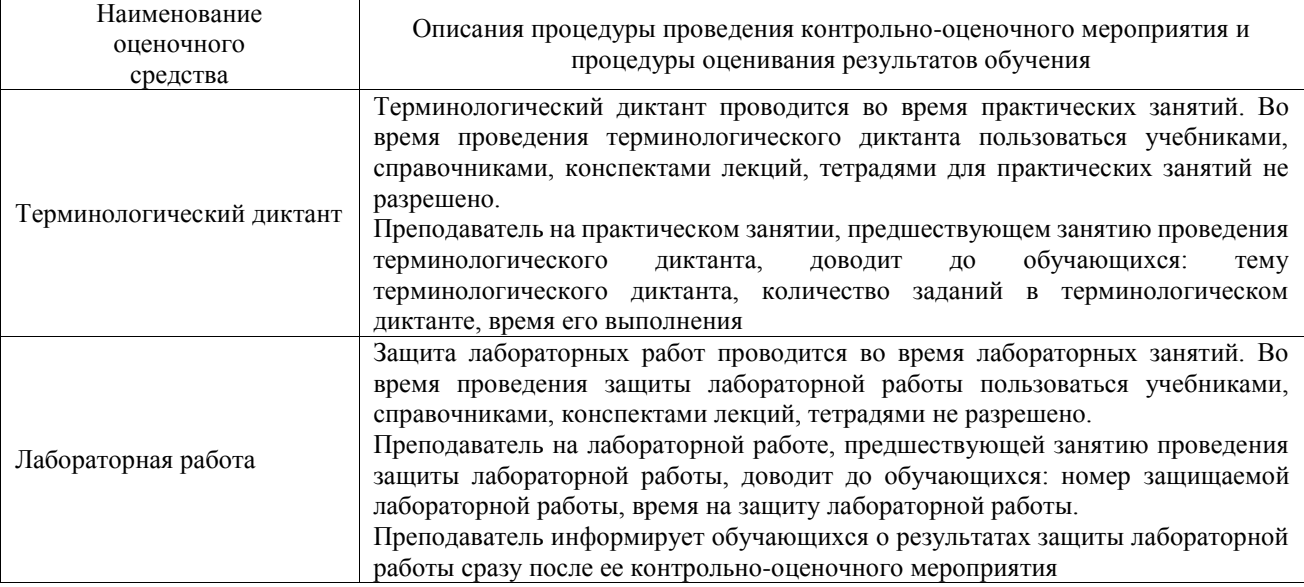

Для организации и проведения промежуточной аттестации составляются типовые контрольные задания или иные материалы, необходимые для оценки знаний, умений, навыков и (или) опыта деятельности, характеризующих этапы формирования компетенций в процессе освоения образовательной программы.

Перечень теоретических вопросов и типовые практические задания разного уровня сложности для проведения промежуточной аттестации обучающиеся получают в начале семестра через электронную информационно-образовательную среду ИрГУПС (личный кабинет обучающегося).

#### **Описание процедур проведения промежуточной аттестации в форме зачета и оценивания результатов обучения**

При проведении промежуточной аттестации в форме зачета преподаватель может воспользоваться результатами текущего контроля успеваемости в течение семестра. С целью использования результатов текущего контроля успеваемости, преподаватель подсчитывает среднюю оценку уровня сформированности компетенций обучающегося (сумма оценок, полученных обучающимся, делится на число оценок).

#### **Шкала и критерии оценивания уровня сформированности компетенций в результате изучения дисциплины при проведении промежуточной аттестации в форме зачета по результатам текущего контроля**

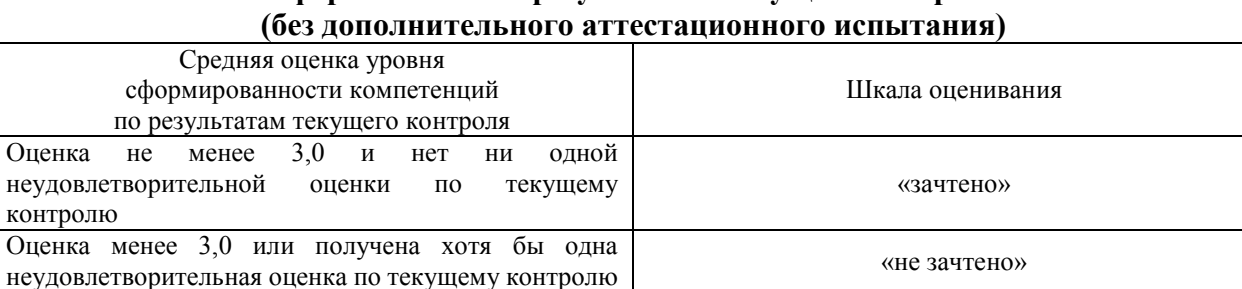

Если оценка уровня сформированности компетенций обучающегося не соответствует критериям получения зачета без дополнительного аттестационного испытания, то промежуточная аттестация проводится в форме собеседования по перечню теоретических вопросов и типовых практических задач или в форме компьютерного тестирования.

Промежуточная аттестация в форме зачета с проведением аттестационного испытания проходит на последнем занятии по дисциплине.

При проведении промежуточной аттестации в форме компьютерного тестирования вариант тестового задания формируется из фонда тестовых заданий по дисциплине случайным образом, но с условием: 50 % заданий должны быть заданиями открытого типа и 50 % заданий – закрытого типа.

#### **Описание процедур проведения промежуточной аттестации в форме экзамена и оценивания результатов обучения**

Промежуточная аттестация в форме экзамена проводится путем устного собеседования по билетам или в форме компьютерного тестирования.

При проведении промежуточной аттестации в форме собеседования билеты составляются таким образом, чтобы каждый из них включал в себя теоретические вопросы и практические задания.

Билет содержит: два теоретических вопроса для оценки знаний. Теоретические вопросы выбираются из перечня вопросов к экзамену; два практических задания: одно из них для оценки умений (выбирается из перечня типовых простых практических заданий к экзамену); другое практическое задание для оценки навыков и (или) опыта деятельности (выбираются из перечня типовых практических заданий к экзамену).

Распределение теоретических вопросов и практических заданий по экзаменационным билетам находится в закрытом для обучающихся доступе. Разработанный комплект билетов (25-30 билетов) не выставляется в электронную информационно-образовательную среду ИрГУПС, а хранится на кафедре-разработчике фондов оценочных средств.

На экзамене обучающийся берет билет, для подготовки ответа на экзаменационный билет обучающемуся отводится время в пределах 45 минут. В процессе ответа обучающегося на вопросы и задания билета, преподаватель может задавать дополнительные вопросы.

Каждый вопрос/задание билета оценивается по четырехбалльной системе, а далее вычисляется среднее арифметическое оценок, полученных за каждый вопрос/задание. Среднее арифметическое оценок округляется до целого по правилам округления

При проведении промежуточной аттестации в форме компьютерного тестирования вариант тестового задания формируется из фонда тестовых заданий по дисциплине случайным образом, но с условием: 50 % заданий должны быть заданиями открытого типа и 50 % заданий – закрытого типа.

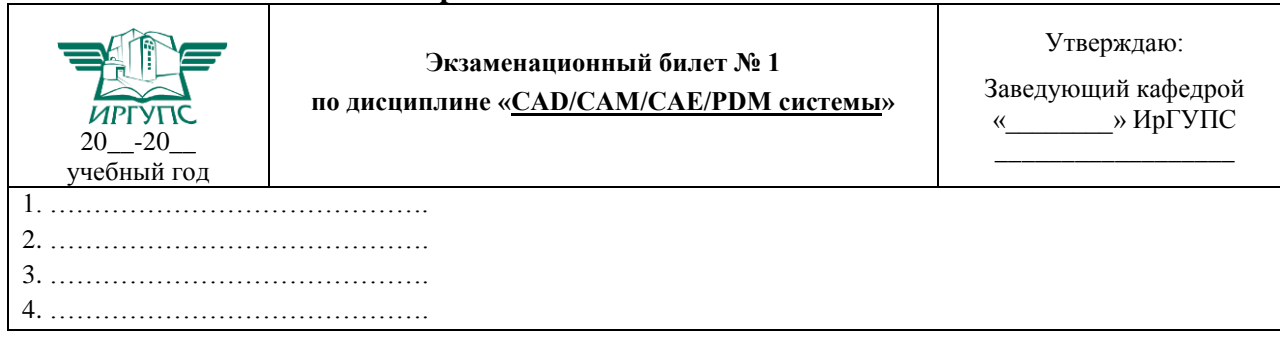

#### **Образец экзаменационного билета**